# **Simply Smarter Information Management**

## System Performance, DB Maintenance

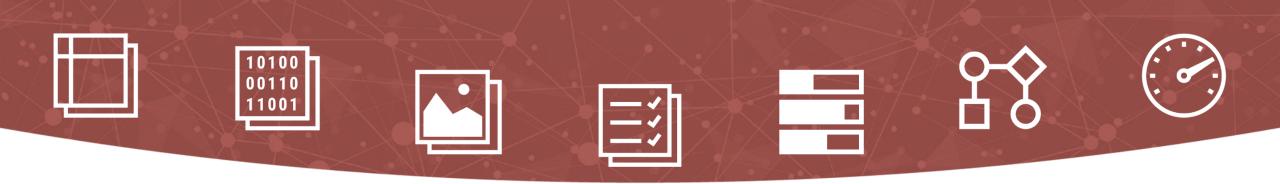

OneVizion, Inc. Copyright 2003-2022 All rights reserved

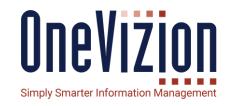

1. Database Maintenance 1. IOT reorganization 2. Stats 2. Database Pruning Job 3. Tree Design impact on ancestor 4. Replication Database for reporting 4.1. Materialized Views

5. Check SQL for upgrades

## **Topic: 1. Database Maintenance**

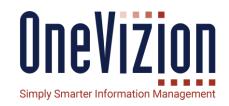

- IOT rebuild
  - Ancestor
  - Config\_Value\_Date
  - Greater than 10 percent performance gain
- Database Statistics
  - Set to weekly automated

## **ODDEVIZION** Simply Smarter Information Management

- Written to be re-startable
- If you get behind in cleanup just let it run.

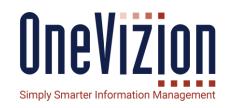

- Audit\_log\_cflite where ts < 31 days
- Audit\_log\_tlite where ts < 31 days
- Blob\_data records from notifications where notif\_queue.created\_ts < 10 days
- Tmp\_file where ts < 2 days (download zip)
- Update running/inQueue reports over 1 day to error state
  - Make sure doesn't conflict with process that shoots long running reports
  - If reporting is down for some time...

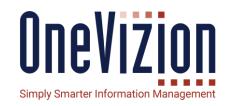

#### Pkg\_vqutils.cleanup\_tmp\_tables

• Archive old exports and delete associated blob\_data based on system parameter.

|               | System Parameters<br>Unsaved View Y Unsaved | Filter ~ |                                                              |     |  |  |  |  |  |
|---------------|---------------------------------------------|----------|--------------------------------------------------------------|-----|--|--|--|--|--|
| O arc         | hive                                        |          | 🗙 System Parameter 🐱                                         |     |  |  |  |  |  |
| #             | System Parameter                            | Value    | Description                                                  |     |  |  |  |  |  |
| □ General (1) |                                             |          |                                                              |     |  |  |  |  |  |
| 240           | ArchiveOldExportsAfter                      | 14       | Archive Grid Exports older than X days. The default is 14 da | iys |  |  |  |  |  |

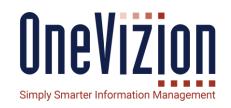

- Xitor\_audit set notif\_processed = 1 where unprocessed and record\_start\_date < 7 days ago
- When usage\_log.iis\_start < 60 days ago, deletes associated records in
  - Ulog\_filter\_opt\_attrib, ulog\_filter\_opt, ulog\_view\_opt\_task\_over, ulog\_view\_opt\_map, ulog\_view\_opt\_column, ulog\_view\_opt\_sort\_column, ulog\_view\_opt, usage\_log\_sql\_param, usage\_log\_grid\_filter, usage\_log\_sql\_plan
- Usage\_log sql, ws\_request, not\_limited\_sql where iis\_start between 70 days ago and 60 days ago.
  - These lob segments can get huge.
  - Based on logic, if you get too far behind, it will not get properly cleaned out.

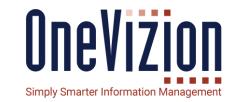

- Imp\_run\_grid\_incr and imp\_run\_entity\_pk based on imp\_spec.days\_to\_keep\_parsed\_data
  - Update imp\_spec set days\_to\_keep\_parsed\_data = 10 where days\_to\_keep\_parsed\_data is null
  - Since this table constantly insert and update the stats get old frequently
  - Recommendation: have all imports set to 10

| Import Name *              | import config fields                                                                                                    |  |                      |            |        |                                     |  |
|----------------------------|----------------------------------------------------------------------------------------------------|--|----------------------|------------|--------|-------------------------------------|--|
| External Procedure         | pkg_ext_imp.ConfiguredFiel                                                                                                    |  |                      |            |        |                                     |  |
| Actions *                  | ons * Update, Insert/Update, Inse                                                                                                    |  | Default Action       |            |        |                                     |  |
| Data validation mode *     | No Validation 🗸 🗸                                                                                                    |  | Keep parsed data for |            | You wi | ill be unsubscribed from chat "{0}' |  |
| Line Delimiter *           | <new line=""> 🗸</new>                                                                                                    |  | Date Format *        | MM/DD/YYYY |        |                                     |  |
| Field Delimiter *          | Comma 🗸                                                                                                    |  | Time Format *        | HH24:MI:SS |        |                                     |  |
| String Quote *             | Double Quotes 🗸 🗸                                                                                                    |  | Max runtime          | minutes    |        |                                     |  |
| Performance Feature (Beta) |                                                                                                    |  |                      |            |        |                                     |  |
| Description                | Imports Files of CSV format. Expected header:<br>Components,Field,Label,Field ID,Label ID,Description,Data Type,Max Length,Field Width (px),Lines Qty,Multiple<br>Lines,Read Only,Table Name,Delete<br>Note: Components - is name of target xitor type,<br>Data Type is one of: TEXT, NUMBER, DATE, CHECKBOX, DROP-DOWN MENU (or DROP-DOWN or DROPDOWN), MEMO,<br>MULTISELECTOR (or ISELECTOR)<br>Multiple Lines and Read Only one of NO, N, 0, YES, Y, 1<br>If Delete one of 'YES', 'Y', 'X', '1', 'DEL', 'DELETE' field will be deleted from db<br>If field with same name for same xitor type already exists it will be updated otherwise created new |  |                      |            |        |                                     |  |

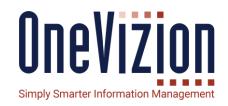

- Error\_log where ts < 31 days ago
- Message where ts < 90 days ago
- Process\_event where event was read and older that 2 days
- Process\_event where user has more than 50 events
- Notif\_processing\_log older than 90 days

## **Topic: 2.1 Design/Model Data**

## **ODDEVIZION** Simply Smarter Information Management

- IntegrationRun, IntegrationLog, RuleHttpCallLog, RuleRun should be set to 2
- All the others are deleting from the audit\_log.
  - Data in field history etc. will be permanently gone.
  - Should be set to zero.
  - Changing it to a non-zero value will bog down the procedure.

| <b>R</b> < | System Parameters<br>✿ Unsaved View ▼ Unsaved Filter ~ |          |                                                                                                    |
|------------|--------------------------------------------------------|----------|----------------------------------------------------------------------------------------------------|
| O purge    |                                                        | × System | m Parameter 🛛 👻                                                                                                    |
| #          | System Parameter                                       | Value    | Description                                                                                                    |
| 🖃 Log Pu   | rge (12)                                               |          |                                                                                                    |
| 1001927    | ConfigFieldHistoryPurgePeriod                          | 0        | Config Field, Config Field Comments, Blob Data - Insert/Update/Delete.<br>Number of months to keep log data, 0 - keep forever              |
| 1001964    | IntegrationLogHistoryPurgePeriod                       | 2        | Integration log table stores logging records for integration. Number of<br>months to keep log data, 0 - keep forever                       |
| 1001963    | IntegrationRunHistoryPurgePeriod                       | 2        | Integration run table stores information about runned integration.<br>Number of months to keep log data, 0 - keep forever                  |
| 1001928    | LockHistoryPurgePeriod                                 | 0        | Config Field Lock/Unlock, Relation Lock/Unlock. Number of months to<br>keep log data, 0 - keep forever                                     |
| 1001924    | RelationHistoryPurgePeriod                             | 0        | Relation - Insert/Update/Delete. Number of months to keep log data, 0 - keep forever                                                       |
| 1001944    | RuleHttpCallLogHistoryPurgePeriod                      | 2        | Rule Http Call Log stores requests and responses sent/received with<br>HTTP call rule. Number of months to keep log data, 0 - keep forever |
| 1001945    | RuleRunPurgePeriod                                     | 2        | RULE_RUN and RULE_QUEUE tables store log of Rule runs. Number of<br>months to keep log data, 0 - keep forever                              |
| 1001943    | TaskDateHistoryPurgePeriod                             | 0        | Tasks changes - all task date columns, Insert/Update/Delete. Number o<br>months to keep log data, 0 - keep forever                         |
| 1001926    | TaskHistoryPurgePeriod                                 | 0        | Tasks changes - all task columns without date columns,<br>Insert/Update/Delete. Number of months to keep log data, 0 - keep<br>forever     |
| 1001923    | TrackorHistoryPurgePeriod                              | 0        | Trackor - Insert/Update/Delete and Trackor Auto Key fields changes.<br>Number of months to keep log data, 0 - keep forever                 |
| 1002084    | ValueColorHistoryPurgePeriod                           | 3        | Config Field value color - Insert/Update/Delete. Number of months to keep log data, 0 - keep forever                                       |
| 1001925    | WorkplanHistoryPurgePeriod                             | 0        | Workplan - Insert/Update/Delete. Number of months to keep log data, 0<br>- keep forever                                                    |

### **Topic: Reporting on App Server**

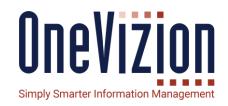

- Starts process entry on main DB.
- Executes queries for report on reporting database.
- Records success / failure on main DB.

## **Topic: Replication Database with Materialized Views**

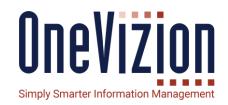

#### **Materialized Views**

- Must be executed on main database.
- Results in significant less load on reporting database.
- Provides stability in reporting. Bean counts from minute to minute will not change as will reporting in OLTP.
- Need to make synonym in other schemas so that test sql on report admin and \_rpt schema can access.

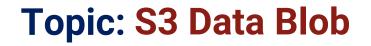

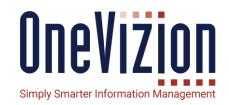

#### SYNCS3 process

Since s3 is much less expensive than database storage, we move the file (BLOB) to s3 and remove from the database.

## **Topic: Check SQL for Upgrades**

CheckSQL Tool

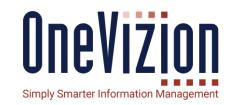

To assist in checking for invalid configurations, we have developed a tool called "CheckSQL". This is freely available on GitHub here: <u>https://github.com/IKAMTeam/checksql</u>

This tool (a Java executable) allows an administrator with database access to check for syntax errors in:

- 1. CONFIG\_FIELD
- 2. GRID\_PAGE\_FIELD
- 3. IMP\_DATA\_MAP
- 4. IMP\_DATA\_TYPE
- 5. IMP\_DATA\_TYPE\_PARAM
- 6. IMP\_ENTITY
- 7. IMP\_ENTITY\_REQ\_FIELD
- 8. IMP\_SPEC
- 9. NOTIF

10. REPORT\_LOOKUP 11. REPORT\_SQL 12. RULE 13. RULE\_CLASS\_PARAM 14. RULE\_CLASS\_PARAM\_VALUE 15. RULE\_TYPE 16. TM\_SETUP 17. WF\_STEP 18. WF\_TEMPLATE\_STEP

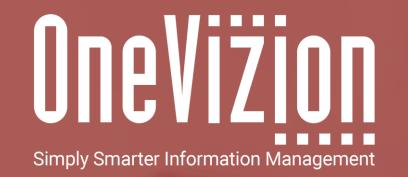

## **OneVizion Documentation**

For more information regarding these topics, visit wiki.onevizion.com

Thank You